# **Workshop on Time Use Data for Sociological Research Exercise 7**

Sandra Hofferth and Liana Sayer Maryland Population Research Center University of Maryland

American Sociological Association,

August 13, 2019

## **Exercise 7: Estimates of Time Spent in Physical Activity in ATUS Well-being Module**

With time use data, physical activity can be defined in several ways. We will create different measures of physical activity and see how sensitive the measurement is to the patterns we observe in the data. Your objective in this exercise is to create time use variables from the ATUS activitylevel data, to consider different ways to measure physical activity in the ATUS, and to explore associations between BMI, health, and physical activity.

The **first step** in the process is to create a dataset that contains only the respondents who participated in the Eating and Health Module of the ATUS (*hint*: use the module selection on the samples page to identify the years (6) in which the module was fielded). Make sure to include in your extract the BMI and general health status variables along with the appropriate weight to use when analyzing Eating and Health Module data (EHWT). Because we're going to create time use variables from the activity-level data, make sure your extract is hierarchical and you choose the necessary variables to construct time use variables based on mode of transportation, activity, and MET values associated with activities. The time use variables you should create are:

- 1. Time spent in exercise (ACTIVITY=130100)
- 2. Time spent walking or biking as a mode of transportation (WHERE=232 or 235)
- 3. Time spent in walking or biking as exercise
- 4. Time spent in moderate activities (METVALUE $>=$ 3 & METVALUE $<$ 6)
- 5. Time spent in vigorous activities (METVALUE>=6 & METVALUE<999)
- 6. Time spent in moderate or vigorous activities

The **second step** is to create a person-level file. First, recode the BMI and general health status variables. BMI should be coded into five categories (underweight [low-18], normal [19-24], overweight [25-29], obese [30-39], extreme obesity [40+]) and don't forget to set the missing data to missing. For general health status, set the missing data to missing. Second, create the time use variables and merge the time use variables from the activity-level file with the person-level data.

The **third step** is to generate mean minutes of each type of physical activity by BMI and general health status and populate Table 14. Don't forget to use EHWT rather than WT06 since you're using variables collected as part of the Eating and Health Module.

Exercise 7\_codes. Estimates of Time spent in physical activity in ATUS wellbeing module

#### **A. SAS syntax**

**Separate data into person and activity records, create new activities, and remerge files** 

```
data ipums.act; 
  set IPUMS.atus 00021;
if rectype ne 3 then delete; 
run; 
data ipums.resp; 
  set ipums.atus_00021; 
  if rectype ne 2 then delete; 
  run; 
data ipums.actsum; 
   set ipums.act; 
   by caseid; 
   retain modact vigact modvigact totact; 
   if first.caseid then do; 
    modact = 0;vigact = 0;
      modvigact = 0;totact = 0; end; 
       if 3 <= metvalue < 6 then modact + duration; 
     if 6 <= metvalue < 900 then vigact + duration; 
       if 3 <= metvalue < 900 then modvigact + duration; 
       totact + duration; 
       if last.caseid then output ipums.actsum; 
       keep caseid modact vigact modvigact totact; 
run; 
   proc means;
     var modact vigact modvigact totact; 
run; 
*/ 
proc sort data = ipums.actsum; 
   by caseid; 
   run; 
   proc sort data = ipums.resp; 
   by caseid; 
   run; 
   data ipums.respact; 
   merge ipums.resp ipums.actsum; 
   by caseid; 
   run;
```

```
Recode variables and Produce tables 
data temp; 
   set IPUMS.respact; 
   if genhealth>5 then genhealth=.; 
   twalkbike = sum (walkbike_nottrans, walkbike_trans); 
              if 10 < BMI < 19 then bmicat = 1; 
         else if 18 < bmi < 25 then bmicat = 2; 
             else if 24 < bmi < 30 then bmicat = 3; 
             else if 29 < BMI < 40 then bmicat = 4; 
             else if 39 < bmi < 999 then bmicat = 5; 
             else bmicat = .; 
*exercise_tot = exercise_tot; 
proc means; 
var bmicat genhealth exercise_tot walkbike_nottrans walkbike_trans modact 
vigact modvigact; 
weight ehwt; 
        run; 
proc sort; 
       by bmicat;
   proc means; 
         var exercise_tot walkbike_nottrans walkbike_trans modact vigact 
modvigact; 
             weight ehwt; 
 by bmicat;
      run; 
proc sort; 
        by genhealth; 
      proc means; 
var exercise_tot walkbike_nottrans walkbike_trans modact vigact modvigact; 
       weight ehwt; 
         by genhealth; 
             run;
```
### **B. Stata syntax**

/\*1. run extract\*/ quietly do atus\_00451.do; save extract\_hier.dta, replace;

/\*2. activity data\*/ keep if rectype==3;

/\*keep only activity-level variables\*/ keep caseid actline duration where activity metvalue;

/\*flag activities of interest\*/ gen onlyex=duration if (activity $>130000 \& \text{activity} < 130200$ ); gen \_onlywkbk=duration if (where==232 | where==235); gen wkbkex=duration if (where==232 | where==235) | (activity>=130000 & activity<130200); gen \_modmet=duration if metvalue $>=$ 3  $\&$  metvalue $<$ 6; gen vigmet=duration if metvalue $>=6 \& \text{metvalue} < 999$ ; gen \_anymet=duration if metvalue $>=$ 3 & metvalue $<$ 999;

```
/*summarize time during activities of interest*/ 
egen onlyex=sum(_onlyex),by(caseid);
egen onlywkbk=sum(_onlywkbk),by(caseid); 
egen wkbkex=sum(_wkbkex),by(caseid); 
egen modmet=sum(_modmet),by(caseid);
egen vigmet=sum(_vigmet),by(caseid);
egen anymet=sum(_anymet),by(caseid);
```
/\*retain only the first activity record and variables for merging with the person record\*/ keep if actline==1; keep caseid actline onlyex onlywkbk wkbkex modmet vigmet anymet;

sort caseid; save activity.dta, replace;

/\*2. person variables\*/ clear; use extract\_hier.dta;

/\*keep only person-level data\*/ keep if rectype==2;

/\*keep only person-level variables\*/ drop activity-actlinew;

/\*recode BMI and HEALTH\*/ gen bmicat=.; replace bmicat=1 if bmi $>$ =19 & bmi $\le$ =24; replace bmicat=2 if bmi $>=25$  & bmi $<=29$ ; replace bmicat=3 if bmi $>=$ 30 & bmi $<=$ 39; replace bmicat=4 if bmi>=40 & bmi<=998; gen health=.; replace health=genhealth if genhealth<96; sort caseid; save person.dta, replace;

/\*3. merge files\*/ merge 1:1 caseid using activity.dta; save act\_person\_merge.dta, replace;

/\*4. analysis\*/ svyset [weight=ehwt];

```
foreach v in onlyex onlywkbk wkbkex modmet vigmet anymet {; 
        svy: mean `v', over(bmicat); 
        svy: mean `v', over(health); 
        };
```
#### **C: SPSS Syntax**

\*\*\*\*\*\*Define characteristics.

COMPUTE exercise=0. IF ACTIVITY GE 130000 AND ACTIVITY LT 130200 exercise=duration.

COMPUTE walk bike=0. IF WHERE=232 OR WHERE=235 walk\_bike=duration.

COMPUTE ex\_walk\_bike=0. IF (ACTIVITY GE 130000 AND ACTIVITY LT 130200) OR WHERE=232 OR WHERE=235 ex walk bike=duration.

COMPUTE moderate=0. IF METVALUE GE 3 AND METVALUE LT 6 moderate=duration.

COMPUTE vigorous=0. IF METVALUE GE 6 AND METVALUE LT 999 vigorous=duration.

\*\*\*\*\*\*Aggregate durations.

AGGREGATE /OUTFILE=\* MODE=ADDVARIABLES /BREAK=CASEID /time\_exercise=SUM(exercise) /time\_walk\_bike=SUM(walk\_bike) /time\_ex\_walk\_bike=SUM(ex\_walk\_bike) /time\_moderate=SUM(moderate) /time\_vigorous=SUM(vigorous).

SELECT IF rectype=2.

COMPUTE time\_moderate\_vigor=time\_moderate+time\_vigorous.

\*\*\*\*\*\*\*\*\*Recode BMI and Health.

COMPUTE BMI\_group=0. IF bmi ge 19 and bmi lt 25 BMI\_group=1. IF bmi ge 25 and bmi lt 30 BMI\_group=2. if bmi ge 30 and bmi lt 40 BMI\_group=3. if bmi ge 40 and bmi lt 998 BMI\_group=4. if bmi =998 or bmi=999 BMI\_group=9.

VAL LABEL BMI\_group 1 'Normal'

2 'Overweight' 3 'Obese' 4 'Extreme obese'.

MISSING VALUES BMI\_group (0,9). MISSING VALUES GENHEALTH (96, 97,99).

\*\*\*\*\*\*\*\*\*Compute table.

WEIGHT BY EHWT.

MEANS TABLES=time\_exercise time\_walk\_bike time\_ex\_walk\_bike time\_moderate time\_vigorous time\_moderate\_vigor BY BMI\_group GENHEALTH /CELLS=MEAN.

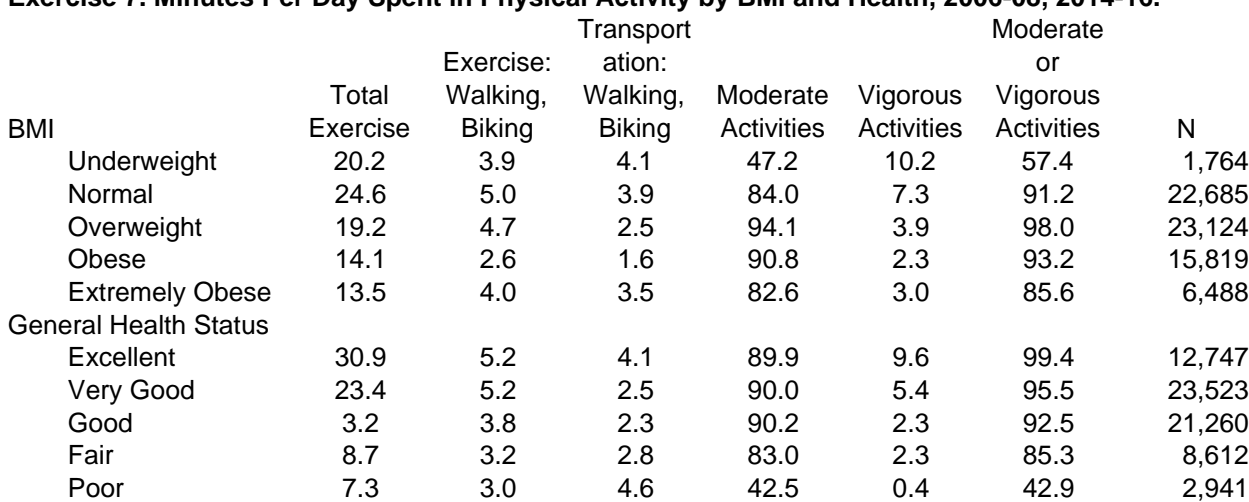

# **Exercise 7. Minutes Per Day Spent in Physical Activity by BMI and Health, 2006-08, 2014-16.**